## **Zwei Ampeln**

**CO**<br>ARDUINO

Zwei Ampeln sollen in einem festgelegten Takt geschaltet werden.

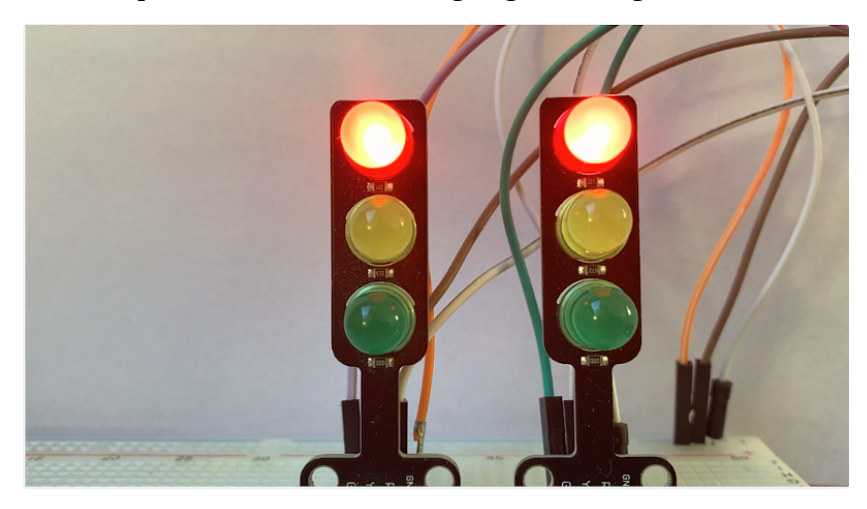

## **Benötigte Bauteile:**

- ÷ 2 Ampeln
- Leitungsdrähte -9

Baue die Schaltung auf:

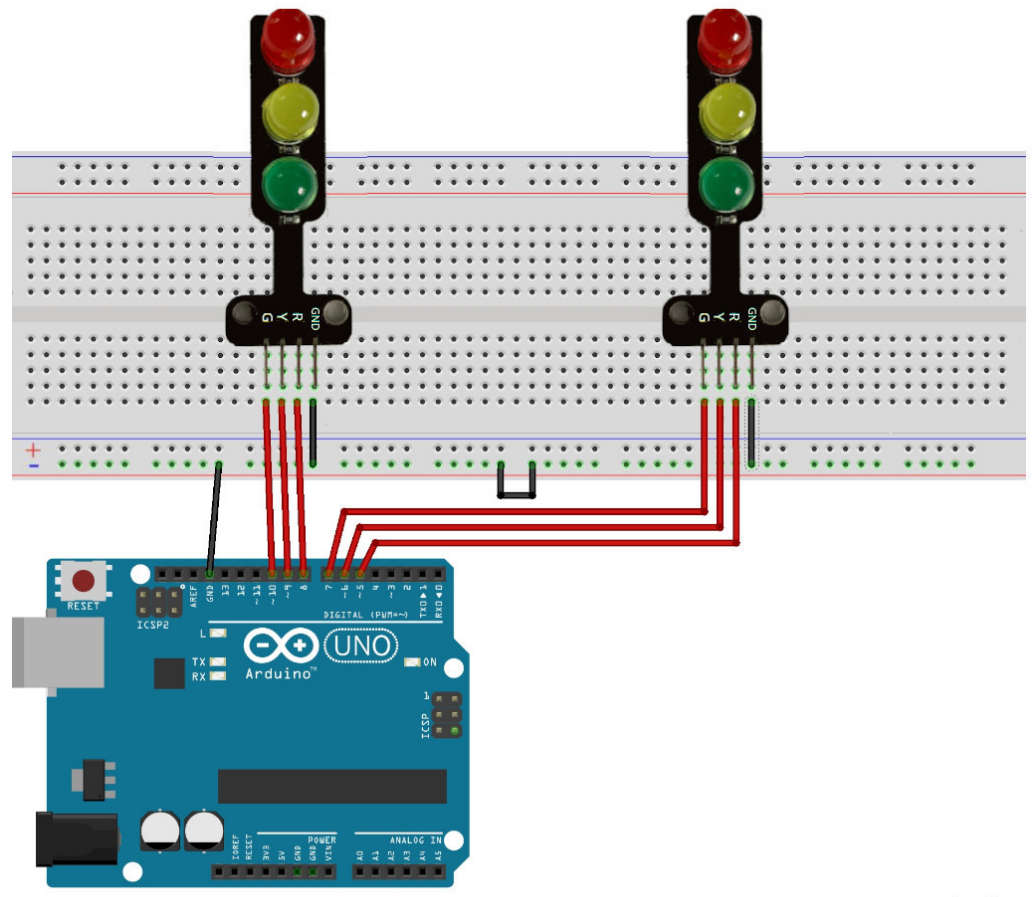

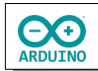

Der zeitliche Ablauf:

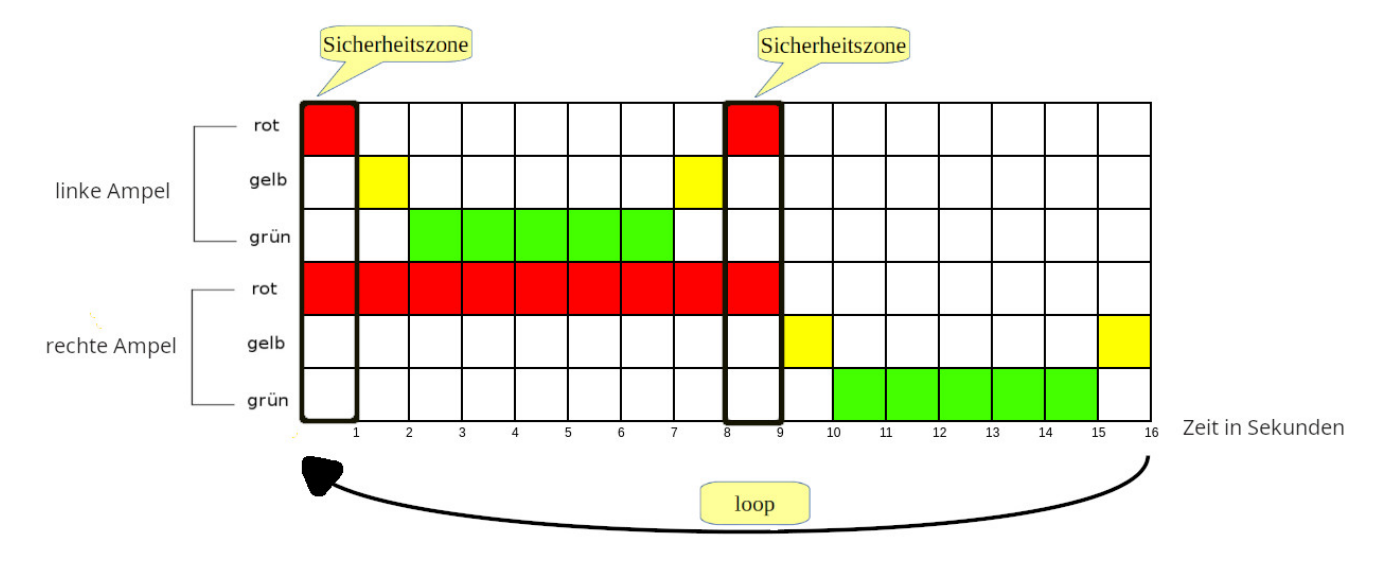

Die Variablen: Sie sorgen dafür, dass im Programmablauf die Zuordnung der LEDs vereinfacht wird.

```
// linke Ampel
int ROT_L = 8;
int GELB_L = 9;int GRUEN_L = 10;
// rechte Ampel
int ROT_R = 5;
int GELB_R = 6;
int GRUEN_R = 7;Der setup-Teil:
void setup()
{
   pinMode(ROT_L, OUTPUT);
   pinMode(GELB_L, OUTPUT);
   pinMode(GRUEN_L, OUTPUT);
   pinMode(ROT_R, OUTPUT);
```

```
 pinMode(GELB_R, OUTPUT);
   pinMode(GRUEN_R, OUTPUT);
}
```
Beginne den loop-Teil mit der Sicherheitszone (beide Ampeln zeigen für 1 Sekunde rot).

```
void loop()
{
   // beim Start zeigen beide Ampeln rot
   digitalWrite(ROT_L, HIGH);
   digitalWrite(ROT_R, HIGH);
```
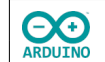

```
 // 1 Sekunde Sicherheitszone
  delay(1000);
  // linke Ampel wird über rot/gelb auf grün geschaltet
  // GELB_L -> an, 1 Sekunde warten, GELB_L -> aus, ROT_L -> aus, GRUEN_L -> an
  digitalWrite(GELB_L, HIGH);
  delay(1000);
  digitalWrite(GELB_L, LOW);
  digitalWrite(ROT_L, LOW);
  digitalWrite(GRUEN_L, HIGH);
  delay(5000);
  // linke Ampel wird von grün -> gelb auf rot geschaltet
  // GRUEN_L -> aus, GELB_L -> an, 1 Sekunde warten, GELB_L aus, ROT_L -> an
  digitalWrite(GRUEN_L, LOW);
  digitalWrite(GELB_L, HIGH);
  delay(1000);
  digitalWrite(GELB_L, LOW);
  digitalWrite(ROT_L, HIGH);
  // 1 Sekunde Sicherheitszone, beide Ampeln bleiben rot
  delay(1000);
  // rechte Ampel über rot-gelb auf grün schalten
  // GELB_R -> an, 1 Sekunde warten, GELB_R -> aus, ROT_R -> aus, GRUEN_R -> an
  digitalWrite(GELB_R, HIGH);
  delay(1000);
  digitalWrite(GELB_R, LOW);
  digitalWrite(ROT_R, LOW);
  digitalWrite(GRUEN_R, HIGH);
  delay(5000);
  // rechte Ampel wird von grün -> gelb auf rot geschaltet
  // GRUEN_R -> aus, GELB_R -> an, 1 Sekunde warten, GELB_R aus,
  // ROT_R wird beim Start von loop ausgeschaltet
  digitalWrite(GRUEN_R, LOW);
  digitalWrite(GELB_R, HIGH);
  delay(1000);
  digitalWrite(GELB_R, LOW);
}
```
Letzte Änderung: 16.08.22